# **MAESTRÍA EN INVESTIGACIÓN EN CIENCIA DE DATOS FACULTAD DE CIENCIAS FÍSICO MATEMÁTICAS**

## **GUÍA DE EXAMEN: Programación en Python**

Este documento presenta ejercicios de ejemplo como preparación para el examen de admisión a la maestría en investigación en ciencia de datos. **IMPORTANTE**

- El examen de admisión se realizará "offline" en las computadoras del laboratorio de cómputo de la Facultad de Ciencias Físico Matemáticas (BUAP). El día del examen, todos los documentos necesarios estarán disponibles en carpeta local.
- Esta sección del examen de admisión tendrá como aspectos a evaluar la funcionalidad de código (70%) y la calidad del código realizado (30%).

# **Parte 01**

1.- Define una función en Python llamada buscar\_valor que tome dos argumentos: una lista de números nums y un valor buscar . La función debe devolver una lista de índices donde se encuentra el valor buscar en la lista nums .

### In [2]: *# Respuesta:*

```
def buscar_valor(nums, buscar):
     return [i for i, num in enumerate(nums) if num == buscar]
nums = [1, 2, 3, 4, 2, 5, 2]
buscar = 2
print("Los índices donde se encuentra", buscar, "son:", buscar_valor(n
```
Los índices donde se encuentra 2 son: [1, 4, 6]

2.- Define una clase llamada Pila que implemente una pila utilizando una lista. La clase debe tener métodos para agregar un elemento ( push ), eliminar un elemento (pop) y verificar si la pila está vacía (esta vacia ).

```
In [3]:
# Respuesta:
        class Pila:
            def __ init (self):
                 self.items = []
             def push(self, item):
                  self.items.append(item)
             def pop(self):
                 if not self.esta_vacia():
                      return self.items.pop()
                 else:
                      raise IndexError("La pila está vacía")
             def esta_vacia(self):
                  return len(self.items) == 0
        # Ejemplo de uso:
        pila = Pila()
        pila.push(1)
        pila.push(2)
        print("Elemento retirado de la pila:", pila.pop())
        print("¿La pila está vacía?", pila.esta_vacia())
```
Elemento retirado de la pila: 2 ¿La pila está vacía? False

> Escribe una función en Python llamada palindromo que tome una cadena como argumento y devuelva True si la cadena es un palíndromo (se lee igual hacia adelante que hacia atrás) y False de lo contrario.

```
In [4]:
# Respuesta:
        def palindromo(cadena):
             return cadena == cadena[::-1]
        cadena = "anitalavalatina"
        print("¿Es un palíndromo?", palindromo(cadena))
```

```
¿Es un palíndromo? True
```
3.- Define una clase llamada Matriz que represente una matriz utilizando una lista de listas en Python. La clase debe tener métodos para sumar dos matrices ( sumar ), multiplicar dos matrices ( multiplicar ), y encontrar la transpuesta de la matriz ( transpuesta ).

```
In [11]:
import numpy as np
         class Matriz:
              def __init__(self, matriz):
                  self.matriz = np.array(matriz)
              def sumar(self, otra_matriz):
                  if self.matriz.shape != otra_matriz.matriz.shape:
                     raise ValueError("Las matrices deben tener la misma forma
                  return Matriz(self.matriz + otra_matriz.matriz)
              def multiplicar(self, otra_matriz):
                  if self.matriz.shape[1] != otra_matriz.matriz.shape[0]:
                     raise ValueError("El número de columnas de la primera matr
                  return Matriz(np.dot(self.matriz, otra_matriz.matriz))
              def transpuesta(self):
                  return Matriz(self.matriz.transpose())
         # Ejemplo de uso:
         matriz_a = Matriz([[1, 2], [3, 4]])
         matriz_b = Matriz([[5, 6], [7, 8]])
         print("Matriz A:")
         print(matriz_a.matriz)
         print("Matriz B:")
         print(matriz_b.matriz)
         print("Suma de matrices:")
         print(matriz_a.sumar(matriz_b).matriz)
```

```
Matriz A:
[[1 2]
  [3 4]]
Matriz B:
[[5 6]
  [7 8]]
Suma de matrices:
[[ 6 8]
  [10 12]]
Producto de matrices:
[[19 22]
  [43 50]]
Transpuesta de matriz A:
[[1 3]
  [2 4]]
print("Producto de matrices:")
print(matriz_a.multiplicar(matriz_b).matriz)
print("Transpuesta de matriz A:")
print(matriz_a.transpuesta().matriz)
```
4.- Escribe un decorador en Python llamado cronometrar que pueda calcular el tiempo de ejecución de cualquier función y lo imprima.

```
In [12]:
# Respuesta:
         import time
         def cronometrar(funcion):
              def wrapper(*args, **kwargs):
                   inicio = time.time()
                   resultado = funcion(*args, **kwargs)
                 fin = time.time()
                 print(f"Tiempo de ejecución de {funcion.__name__}: {fin - inid
                   return resultado
              return wrapper
         # Ejemplo de uso:
         @cronometrar
         def ejemplo():
              time.sleep(2)
              return "Hecho"
         ejemplo()
```
Tiempo de ejecución de ejemplo: 2.0040712356567383 segundos

Out[12]: 'Hecho'

5.- Define una función generadora en Python llamada generar fibonacci que genere la secuencia de Fibonacci hasta el nésimo término.

```
In [13]:
# Respuesta:
         Secuencia de Fibonacci hasta el término 10 : [0, 1, 1, 2, 3, 5, 8, 1
         3, 21, 34]
         def generar_fibonacci(n):
              a, b = 0, 1
              for _ in range(n):
                  yield a
                  a, b = b, a + b
         # Ejemplo de uso:
         n = 10fibonacci = generar_fibonacci(n)
         print("Secuencia de Fibonacci hasta el término", n, ":", list(fibonacd
```
6.- Escribe una función en Python llamada leer\_archivo que tome el nombre de un archivo como argumento y devuelva el contenido del archivo en forma de lista de líneas, pero sin incluir líneas vacías ni líneas que comiencen con "#" (comentarios).

```
In [18]:
# Respuesta:
         def leer_archivo(nombre_archivo):
              with open(nombre_archivo, 'r') as archivo:
                 return [linea.strip() for linea in archivo.readlines() if line
         # Ejemplo de uso:
         nombre_archivo = "archivo.txt"
         contenido = leer_archivo(nombre_archivo)
         print("Contenido del archivo sin comentarios ni líneas vacías:")
         for linea in contenido:
              print(linea)
```
Contenido del archivo sin comentarios ni líneas vacías: Hola bienvenidos "Hijos de Newton " Hasta luego

> 7.- Escribe una función en Python llamada calcular\_promedio que tome una lista de números y calcule el promedio de esos números, pero excluyendo los valores más bajos y más altos.

```
In [19]:
# Respuesta:
         def calcular_promedio(lista):
              lista_ordenada = sorted(lista)[1:-1]
              return sum(lista_ordenada) / len(lista_ordenada)
         numeros = [1, 2, 3, 4, 5]
         print("Promedio excluyendo valores más bajos y más altos:", calcular_p
```
Promedio excluyendo valores más bajos y más altos: 3.0

8.- Escribe una función en Python llamada combinaciones\_unicas que tome una lista de números y devuelva una lista de todas las combinaciones únicas de longitud k .

```
In [24]:
# Respuesta:
         from itertools import combinations
         def combinaciones_unicas(lista, k):
              return list(combinations(lista, k))
         numeros = [1, 2, 3, 4]
         # ejemplo:
         print("Combinaciones únicas de longitud 3:", combinaciones_unicas(nume
```
Combinaciones únicas de longitud 3: [(1, 2, 3), (1, 2, 4), (1, 3, 4),  $(2, 3, 4)]$ 

9.- Escribe una función en Python llamada interseccion\_diccionarios que tome dos diccionarios como argumentos y devuelva un nuevo diccionario que contenga las claves que están presentes en ambos diccionarios y cuyos valores sean iguales.

```
In [26]:
# Respuesta:
```

```
def interseccion_diccionarios(dict1, dict2):
    return \{k: \text{dict1}[k] for k in dict1 if k in dict2 and dict1[k] == ddiccionario1 = {"a": 1, "b": 2, "c": 3}
diccionario2 = {"b": 2, "c": 3, "d": 4}
print("Intersección de diccionarios:", interseccion_diccionarios(dicci
```
Intersección de diccionarios: {'b': 2, 'c': 3}

10.- Escribe una función en Python llamada encontrar\_primos que tome un número entero positivo n como argumento y devuelva una lista de todos los números primos menores o iguales a n .

```
In [27]:
# Respuesta:
         def encontrar_primos(n):
              primos = []
               for num in range(2, n+1):
                   es_primo = True
                   for i in range(2, int(num**0.5) + 1):
                       if num % i == 0:
                           es_primo = False
                           break
                   if es_primo:
                       primos.append(num)
               return primos
         n = 20print("Números primos menores o iguales a", n, ":", encontrar_primos(n))
```
Números primos menores o iguales a 20 : [2, 3, 5, 7, 11, 13, 17, 19]

11.-Escribe una función en Python llamada mezclar\_listas que tome dos listas como argumentos y devuelva una nueva lista que contenga los elementos de ambas listas, alternando entre ellas.

```
In [1]:
# Respuesta:
        def mezclar_listas(lista1, lista2):
             mezclada = []
             for elemento1, elemento2 in zip(lista1, lista2):
                 mezclada.append(elemento1)
                 mezclada.append(elemento2)
             return mezclada
        lista1 = [1, 3, 5]
        lista2 = [2, 4, 6]
        print("Lista mezclada:", mezclar_listas(lista1, lista2))
```
Lista mezclada: [1, 2, 3, 4, 5, 6]

# **Parte 02**

1.- Escribe una función utilizando NumPy que tome una matriz y devuelva la matriz transpuesta multiplicada por ella misma.

```
In [29]:
import numpy as np
```

```
def matriz_transpuesta_multiplicada(matriz):
     transpuesta = matriz.T
     return np.dot(transpuesta, matriz)
# Ejemplo de uso:
matrix = np.array([1, 2], [3, 4]])
resultado = matriz_transpuesta_multiplicada(matriz)
print("Matriz transpuesta multiplicada por sí misma:")
print(resultado)
```
Matriz transpuesta multiplicada por sí misma: [[10 14] [14 20]]

> 2.- Utilizando Pandas , carga un archivo CSV que contiene datos de ventas con columnas de fecha y cantidad vendida. Luego, calcula el total de ventas por mes y traza un gráfico de barras mostrando esta información.

```
In [33]:
!cat ventas.csv
```
Fecha,Cantidad\_Vendida 2022-01-01,100 2022-01-05,150 2022-02-10,200 2022-02-15,250 2022-03-20,300 2022-03-25,350

 $In$   $[32]$ :

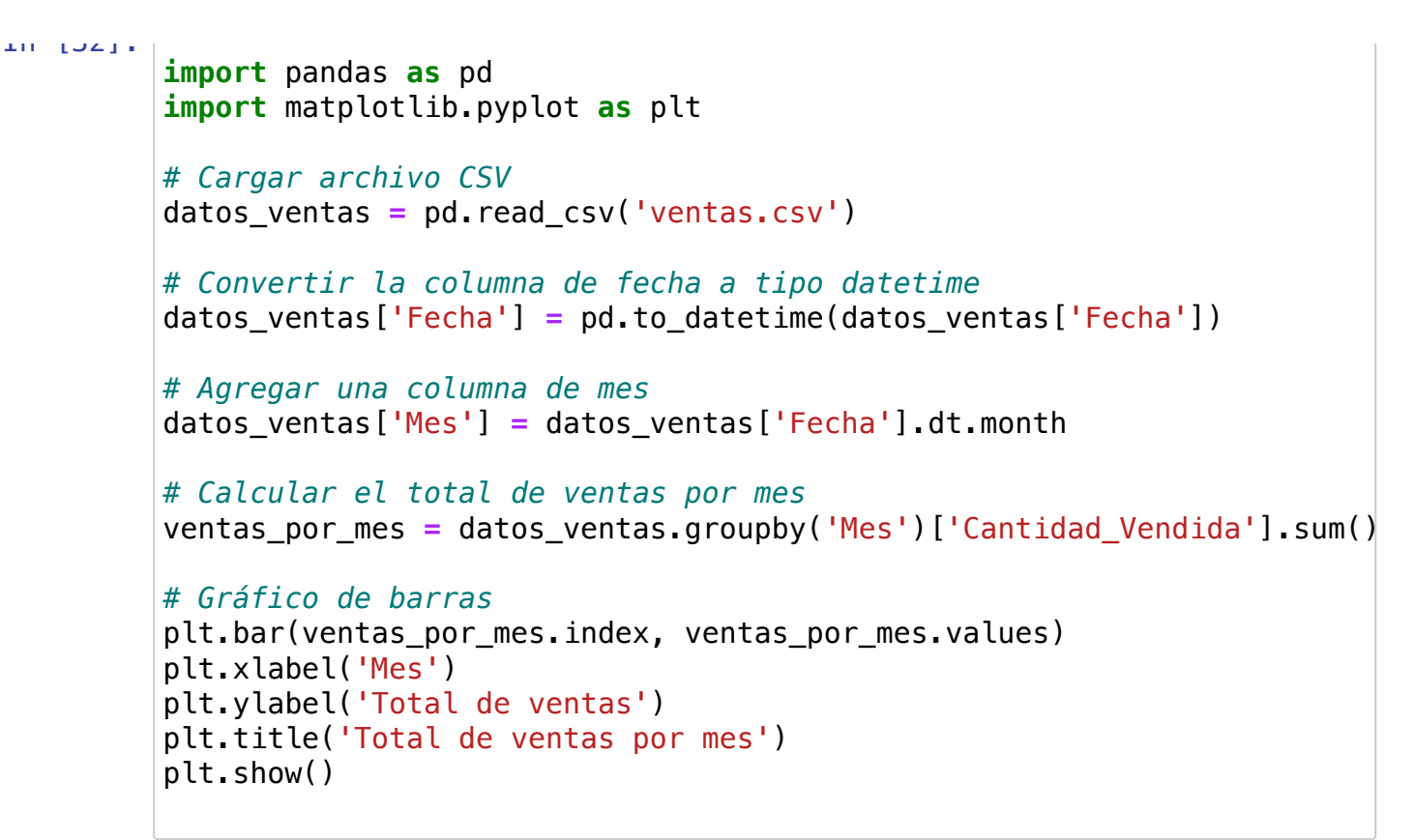

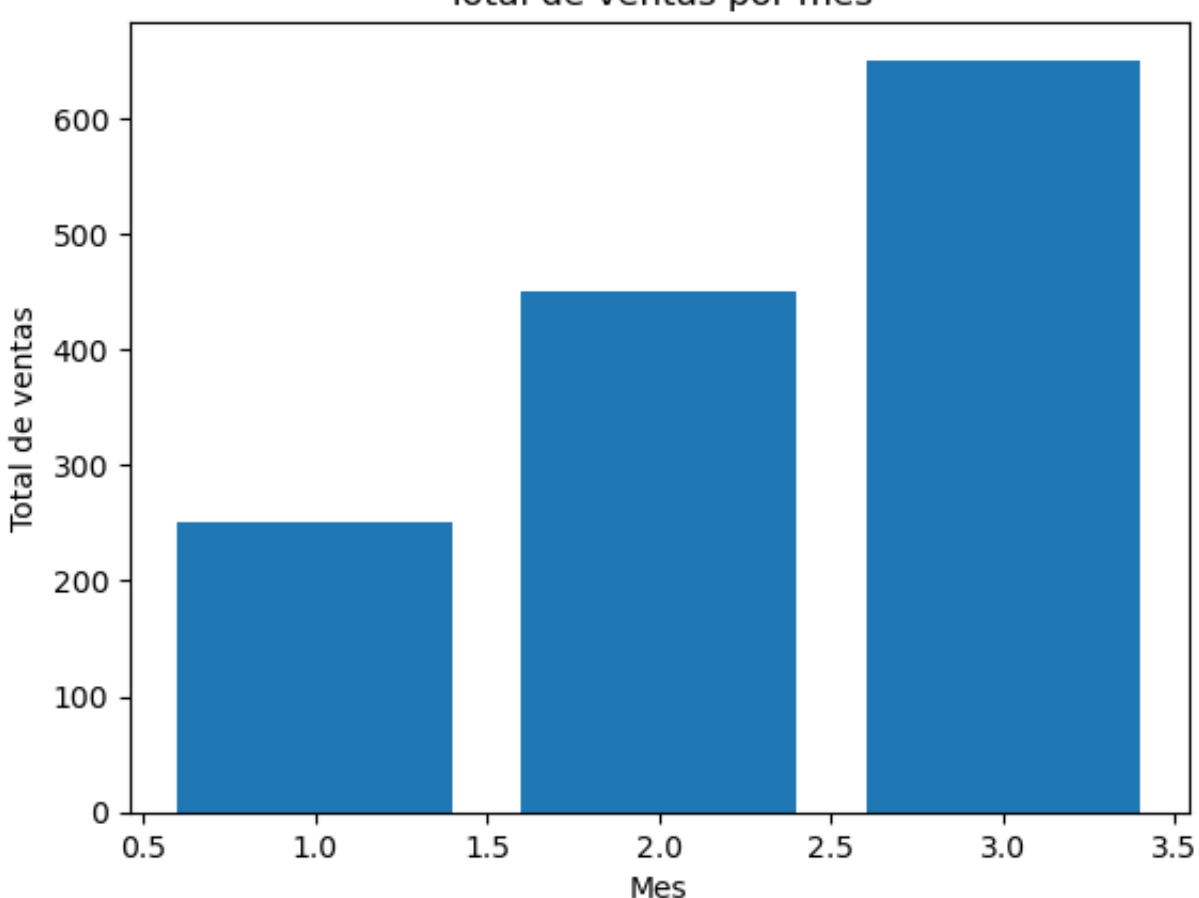

#### Total de ventas por mes

3.- Utiliza Pandas , Matplotlib y Seaborn para trazar para trazar un gráfico de barras apiladas que muestre la distribución del tipo de partícula con respecto a la carga en un DataFrame , primero crea un DataFrame llamado `datos que contiene información sobre partículas, donde cada fila representa una partícula y las columnas contienen información sobre diferentes características de las partículas, como tipo de partícula, masa y carga.

```
In [43]:
!cat datos.csv
```

```
Tipo de Partícula,Masa (kg),Carga (C)
Electrón,9.10938356e-31,-1.60217663e-19
Protón,1.6726219e-27,1.60217663e-19
Neutrón,1.6749275e-27,0.0
Electrón,9.10938356e-31,-1.60217663e-19
Protón,1.6726219e-27,1.60217663e-19
```

```
In [39]:
import pandas as pd
```

```
# Crear un DataFrame de ejemplo
datos = pd.DataFrame({
    'Tipo de Partícula': ['Electrón', 'Protón', 'Neutrón', 'Electrón',
    Masa (kq) [9.10938356e-31, 1.6726219e-27, 1.6749275e-27, 9.1093]
     'Carga (C)': [-1.60217663e-19, 1.60217663e-19, 0, -1.60217663e-19, 1.60217663e-19]
})
```
*# Guardar el DataFrame en un archivo CSV* datos.to\_csv('datos.csv', index**=False**)

#### In [40]: **import** seaborn **as** sns **import** matplotlib.pyplot **as** plt *# Gráfico de barras apiladas* sns.countplot(x**=**'Tipo de Partícula', hue**=**'Carga (C)', data**=**datos) plt.xlabel('Tipo de Partícula') plt.ylabel('Conteo') plt.title('Distribución de partículas por tipo y carga') plt.legend(title**=**'Carga (C)') plt.show()

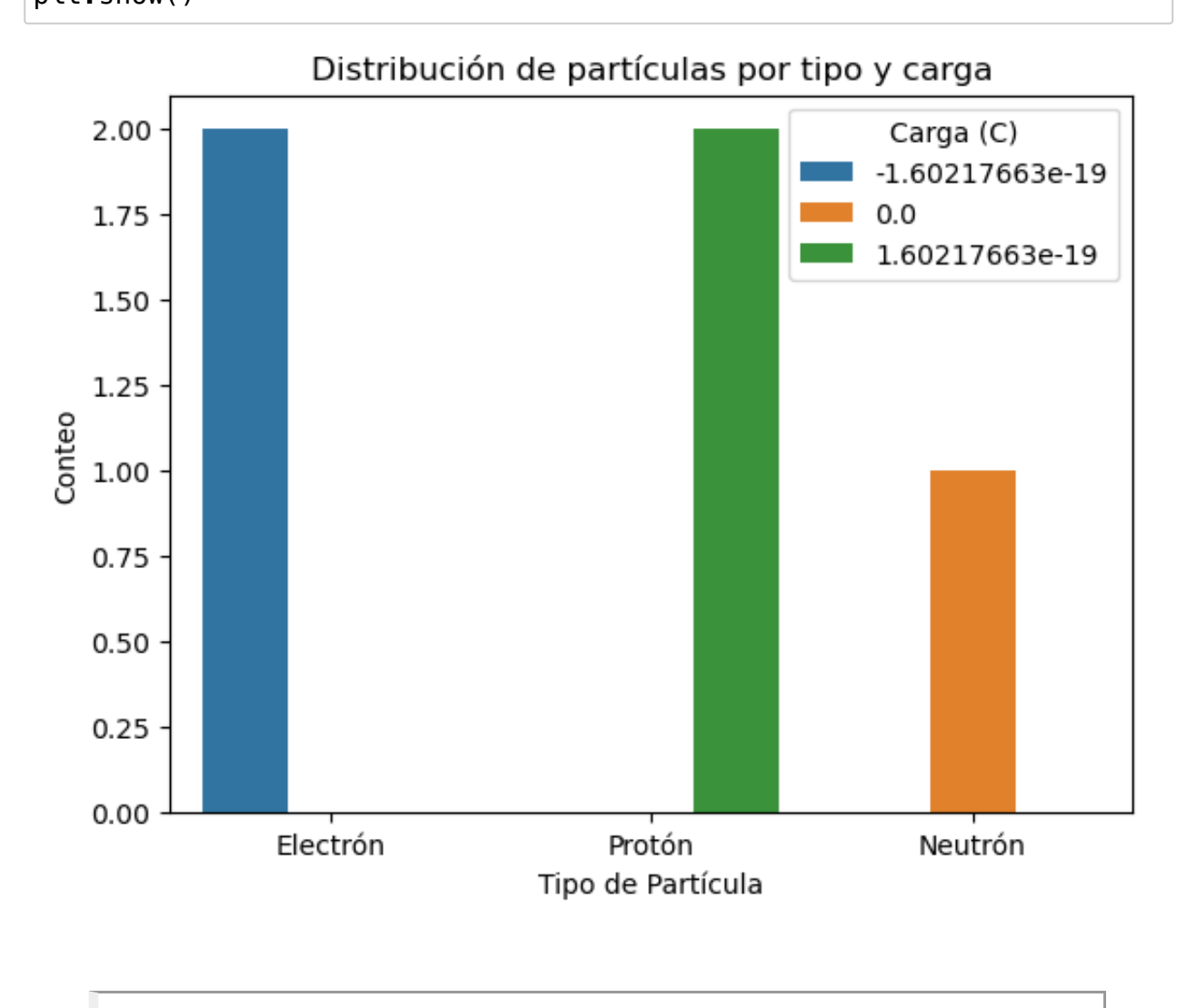

4.- Escribe una función utilizando NumPy que genere una matriz de tamaño n x n donde cada elemento i, j es la suma de los valores i y j de dos matrices de tamaño n x n dadas.

```
In [45]:
import numpy as np
         def suma_matrices_elemento_a_elemento(matriz1, matriz2):
              return matriz1 + matriz2
         # Ejemplo de uso:
         n = 3matrix1 = np.ones((n, n))matrix2 = np.ones((n, n)) * 2resultado = suma_matrices_elemento_a_elemento(matriz1, matriz2)
         print("Matriz resultante:")
         print(resultado)
```
Matriz resultante:  $[13, 3, 3, 1]$  [3. 3. 3.] [3. 3. 3.]]

> 5.- Utiliza Matplotlib y Seaborn para trazar un gráfico de caja y bigotes mostrando la distribución de una variable numérica en función de una variable categórica en un DataFrame (usar el dataframe datos ).

```
In [65]:
import pandas as pd
          Tipo de Partícula Masa (kg)
        0 Electrón 0.656705
        1 Protón 1.007437
        2 Electrón 0.812167
        3 Protón 0.980888
        4 Protón 1.183987
        import numpy as np
        # Crear un DataFrame de ejemplo
        np.random.seed(0)
        datos = pd.DataFrame({
           'Tipo de Partícula': np.random.choice(['Electrón', 'Protón', 'Neut
           'Masa (kg)': np.random.normal(loc=1.0, scale=0.5, size=100) # Dis
        })
        # Mostrar los primeros registros del DataFrame
        print(datos.head())
```
### In [66]: **import** seaborn **as** sns **import** matplotlib.pyplot **as** plt *# Gráfico de caja y bigotes* plt.figure(figsize**=**(10, 6)) sns.boxplot(x**=**'Tipo de Partícula', y**=**'Masa (kg)', data**=**datos) plt.xlabel('Tipo de Partícula') plt.ylabel('Masa (kg)') plt.title('Distribución de masa por tipo de partícula') plt.show()

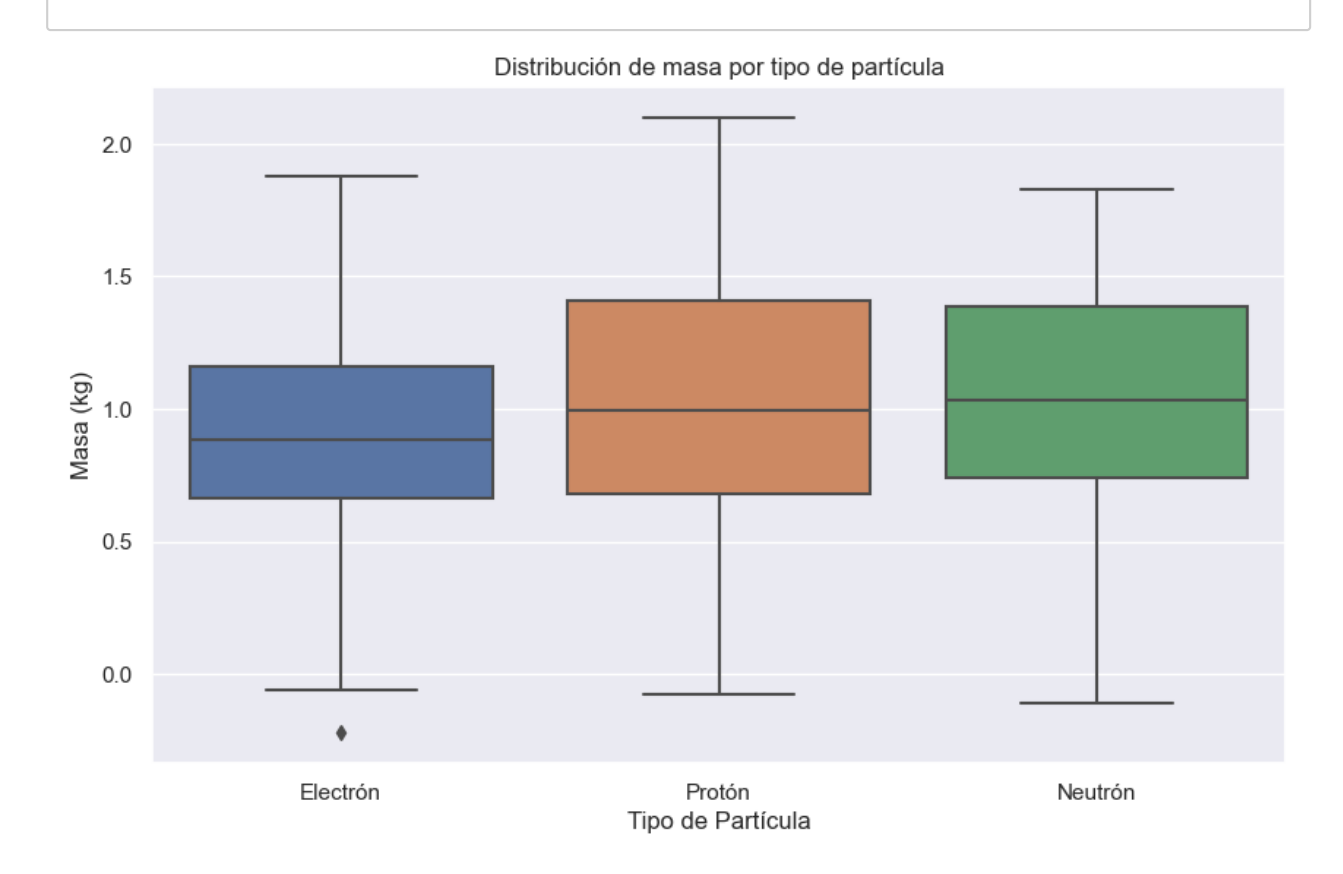

6.-

Descarga la base de datos de sismos en Mexico (http://www2.ssn.unam.mx:8080/catalogo/ [\(http://www2.ssn.unam.mx:8080/catalogo/\)\)](http://www2.ssn.unam.mx:8080/catalogo/) desde 1985 y quita los registros con datos faltantes ("No calculable") del atributo "Magnitud". Asi tambien, realiza un diagrama de dispersion (Latitud, Longitud) para identificar las dos zonas sismicas en el mapa de Mexico (ver imagen) y realiza un filtro para ambas zonas (Region A y region B). Calcula promedio, desviacion estandar y los quartiles para ambas regiones.

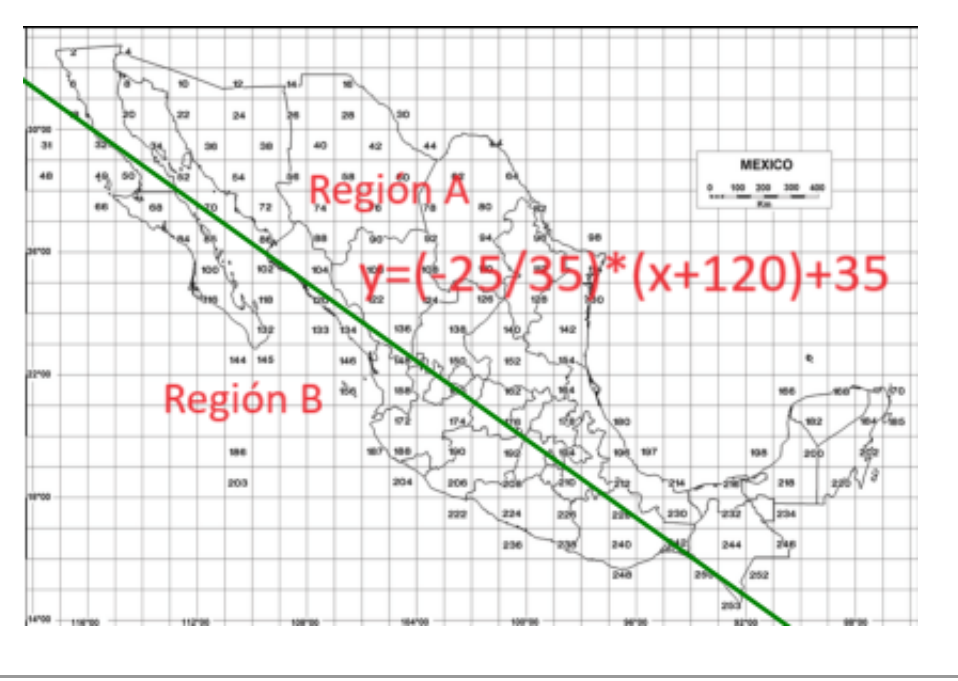

```
In [30]: import pandas as pd
         import seaborn as sns
         import numpy as np
         import matplotlib.pyplot as plt
         data=pd.read_csv("SSNMX_catalogo_19850101_20240115.csv",skiprows=4,ski
         data["Magnitud"]=pd.to_numeric(data["Magnitud"],errors="coerce")
         data.dropna(inplace=True)
         fig,ax=plt.subplots()
         ax.scatter(data["Longitud"],data["Latitud"])
         x=np.linspace(min(data["Longitud"]),max(data["Longitud"]),2)
         ax.plot(x,(-25/35)*(x+120)+35,color="green")
         regionA=data[data["Latitud"]>(-25/35)*(data["Longitud"]+120)+35]
         regionB=data[data["Longitud"]<(-25/35)*(data["Longitud"]+120)+35]
         ax.text(-105, 30, 'RegionA', fontsize = 18)
         ax.text(-115, 20, 'RegionB', fontsize = 18)
         regionA.describe()
```
### regionB.describe()

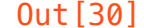

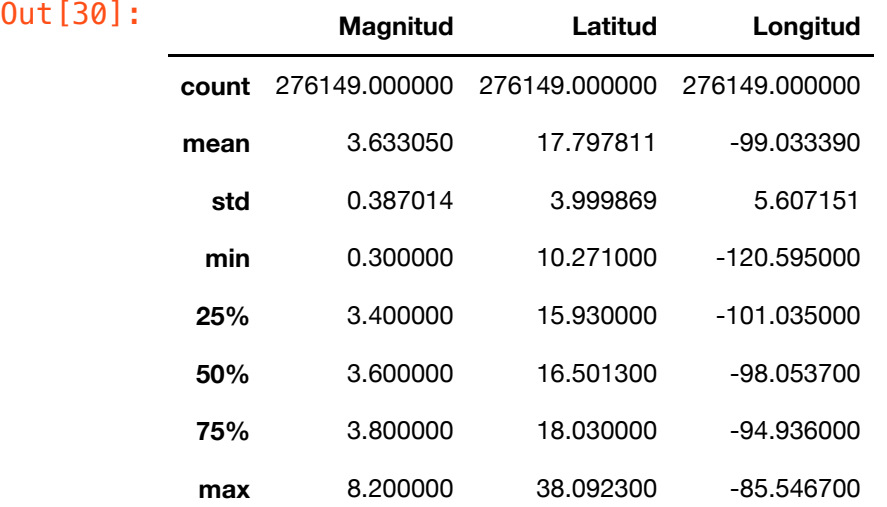

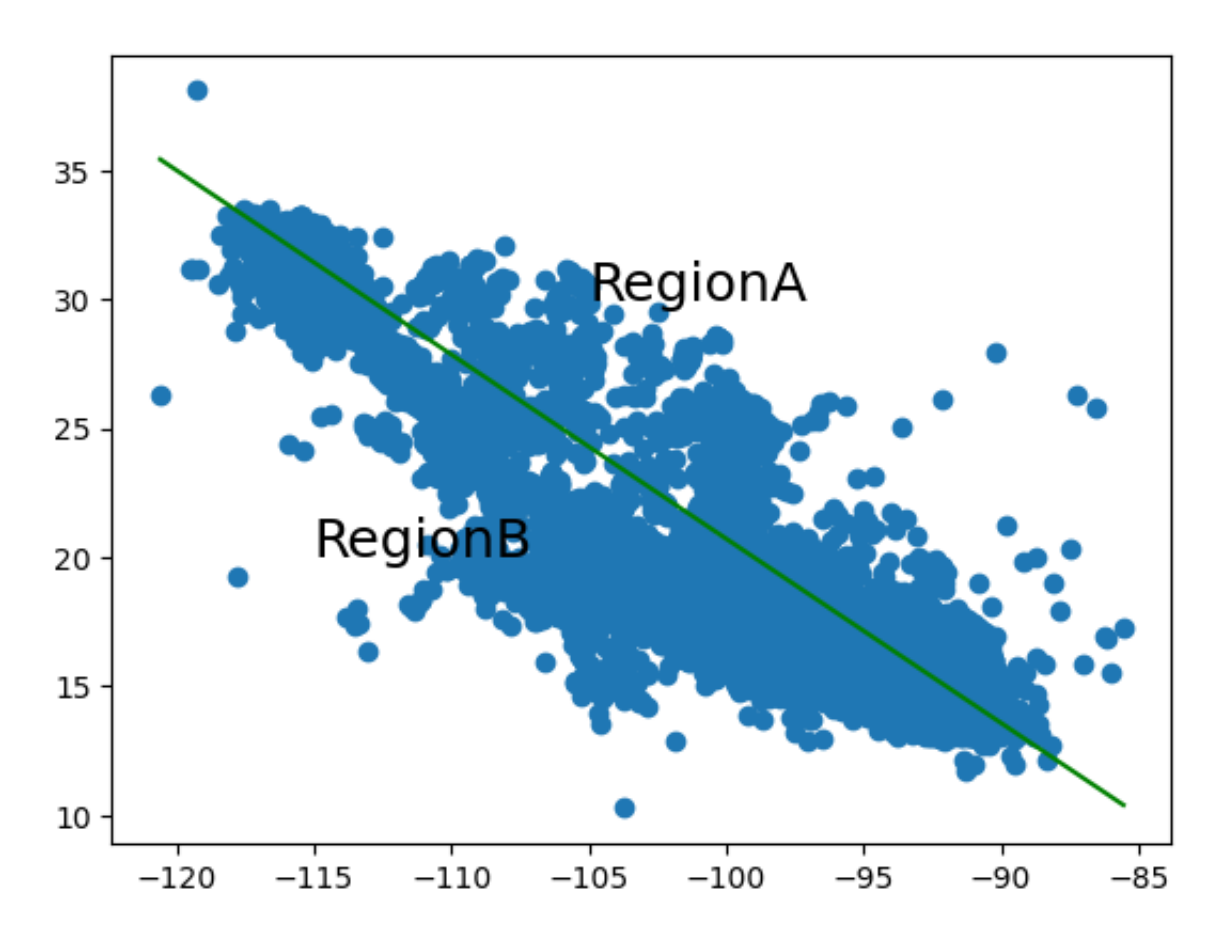